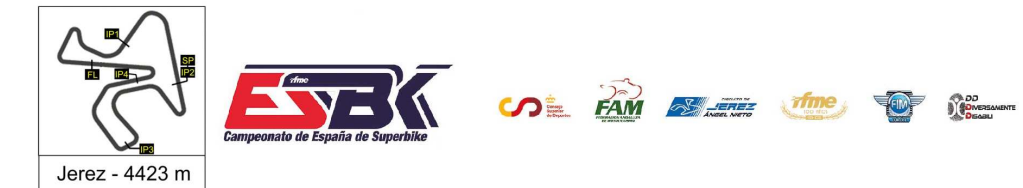

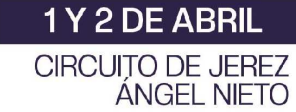

## **PreMoto3 Carrera 2 Clasificación**

CONDICIONES ATMOSFERICAS: **Soleado** ESTADO DE LA PISTA: **Seca**

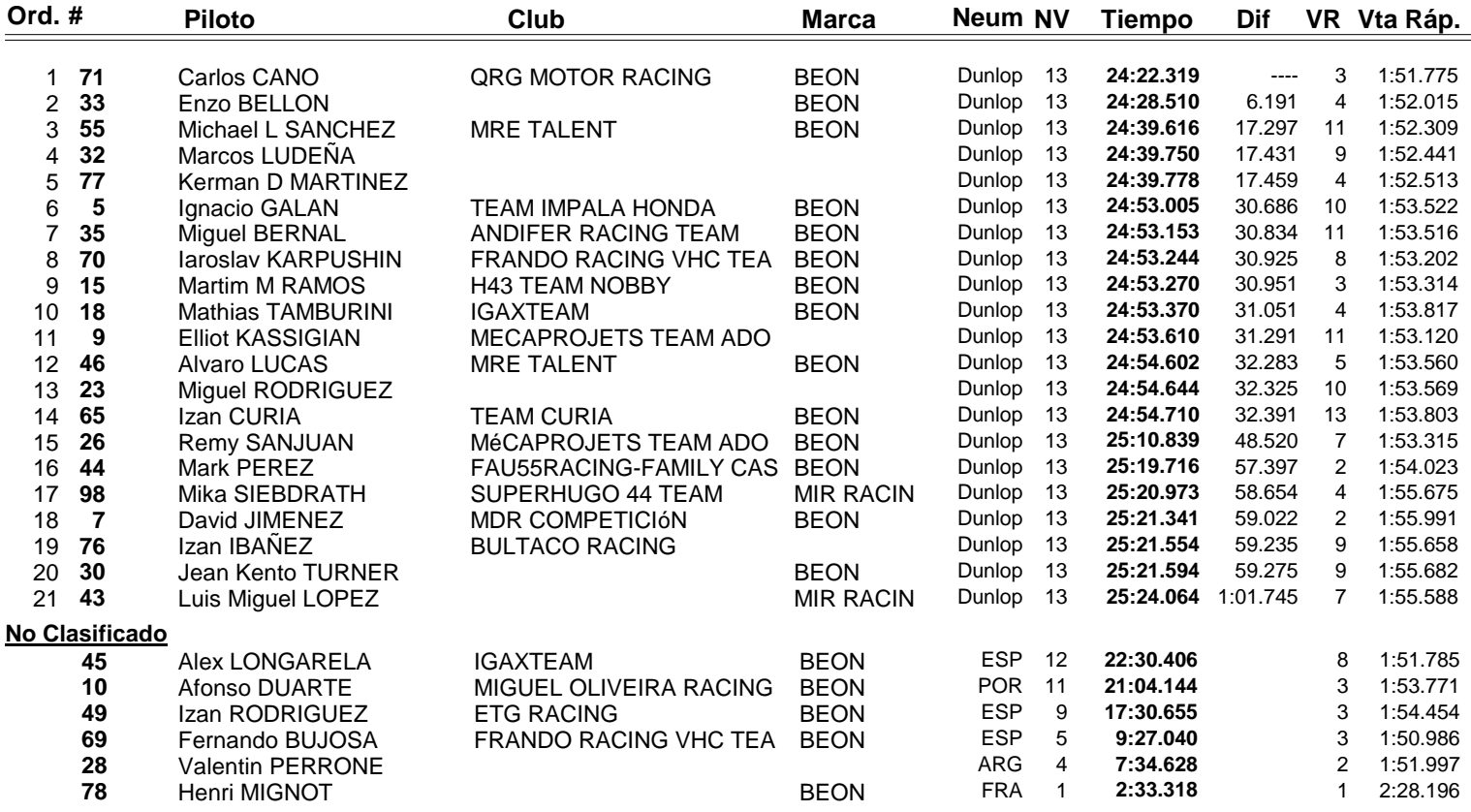

**Vuelta rápida realizada por el piloto Nº 69.- Fernando BUJOSA en un tiempo de 1:50.986 en la vuelta 3ª.**

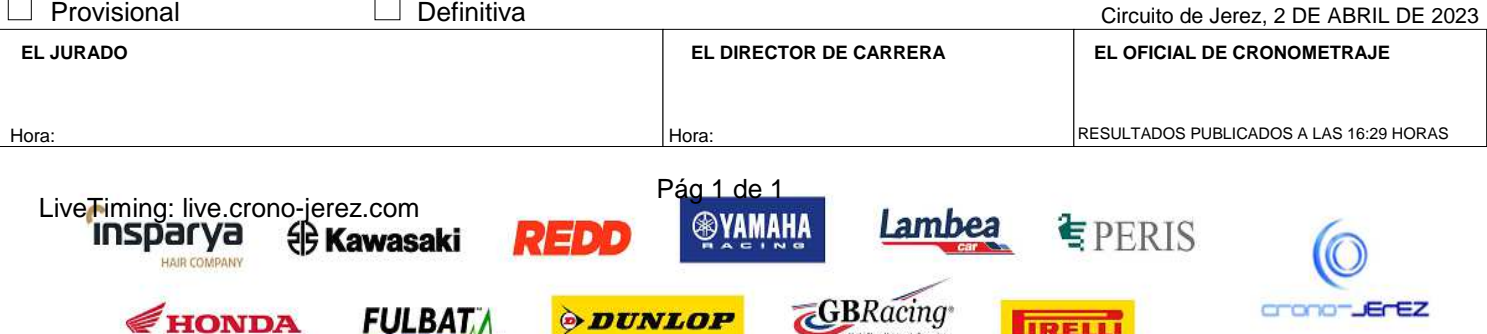

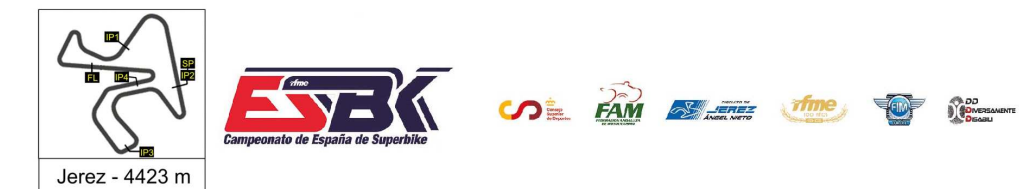

1Y2DE ABRIL **CIRCUITO DE JEREZ ÁNGEL NIETO** 

# **Vuelta a Vuelta Carrera 2 PreMoto3**

**Vuelta 5 7 10 9 18 15 23 26 30 28 33 32**

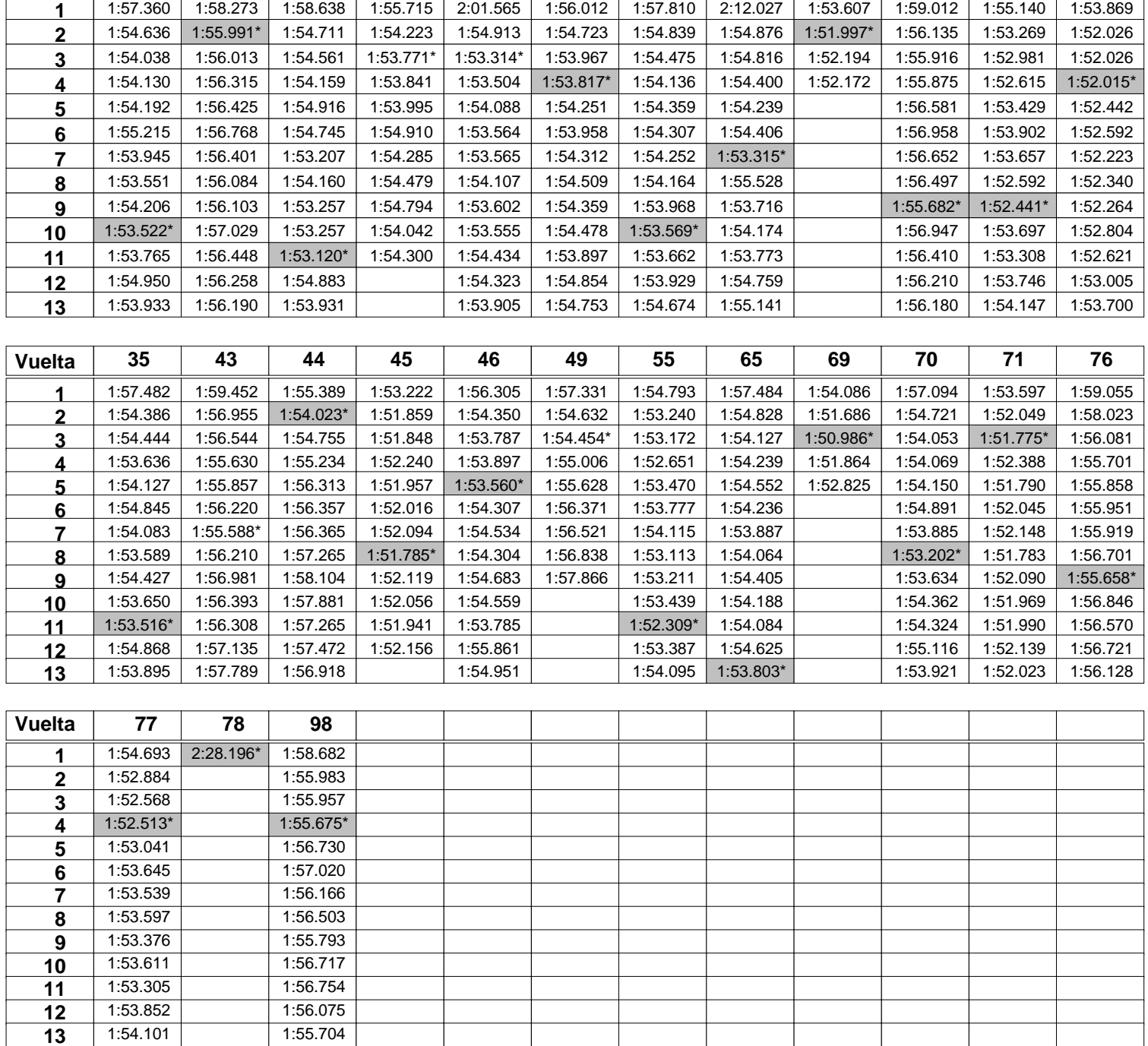

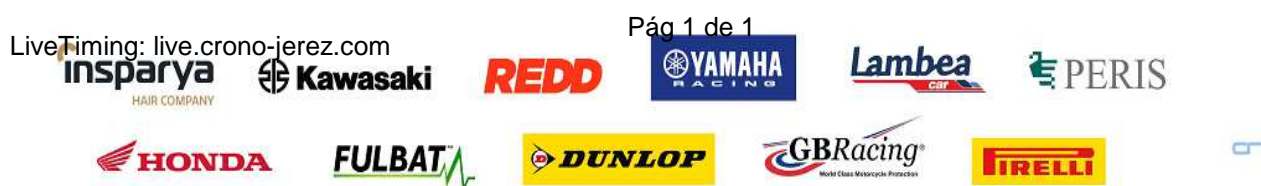

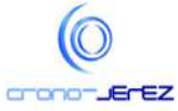

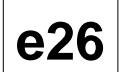

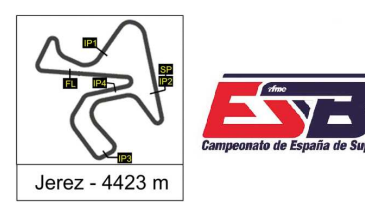

**SOL FAM EXERC THE OF REAL PROPERTY** 

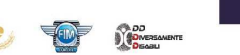

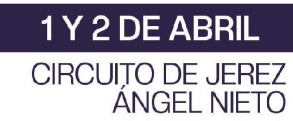

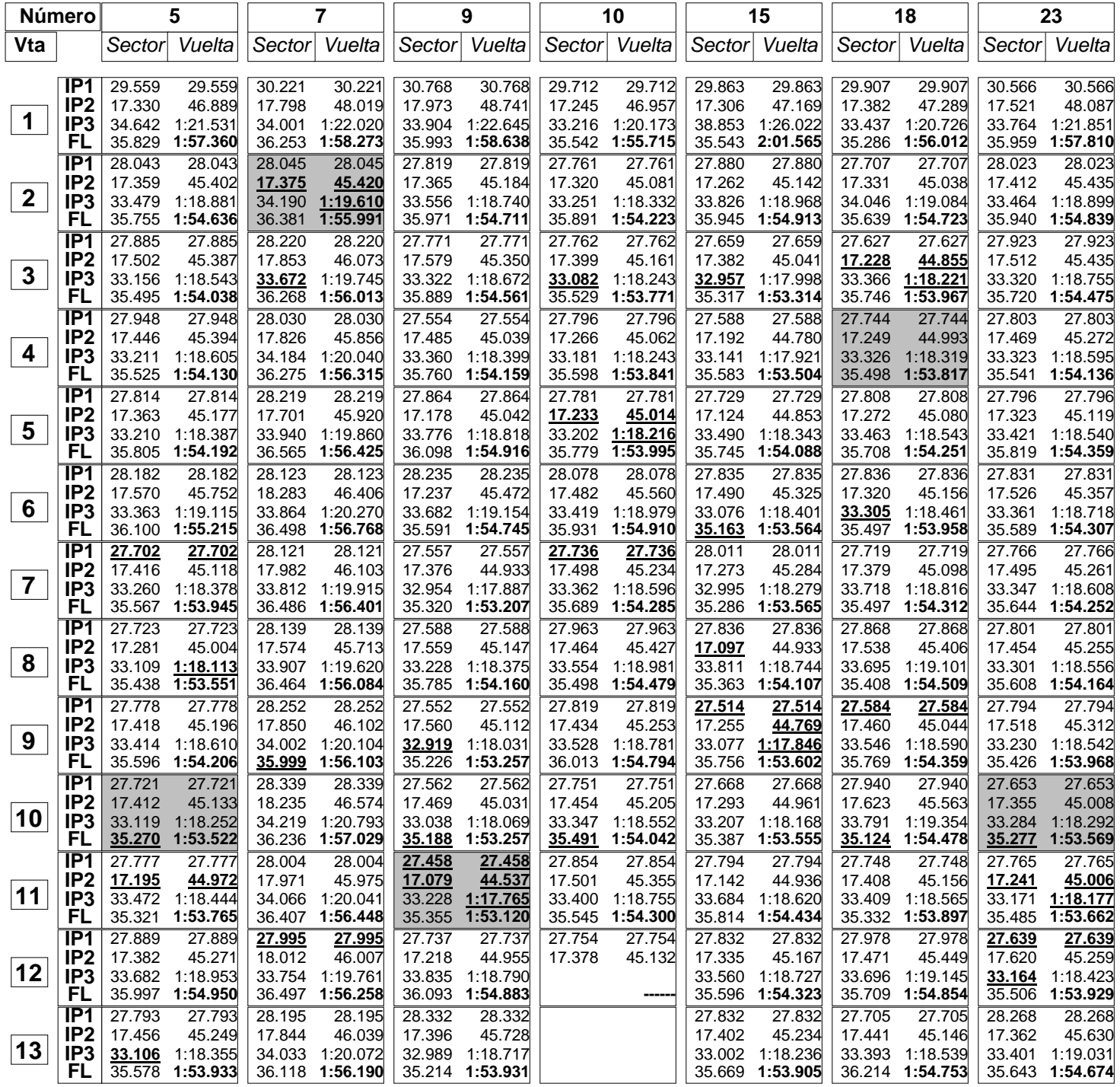

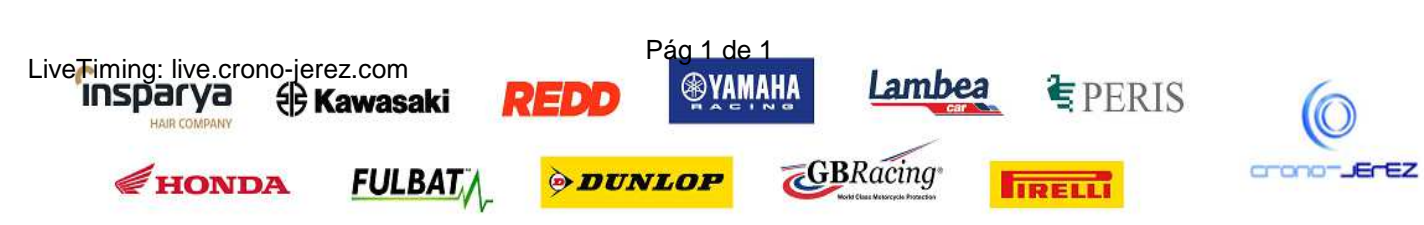

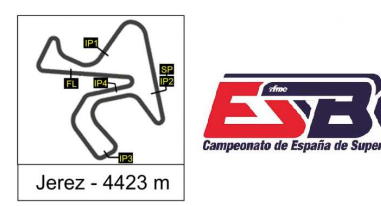

**SOL FAM EXERC THE OF REAL PROPERTY** 

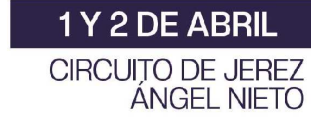

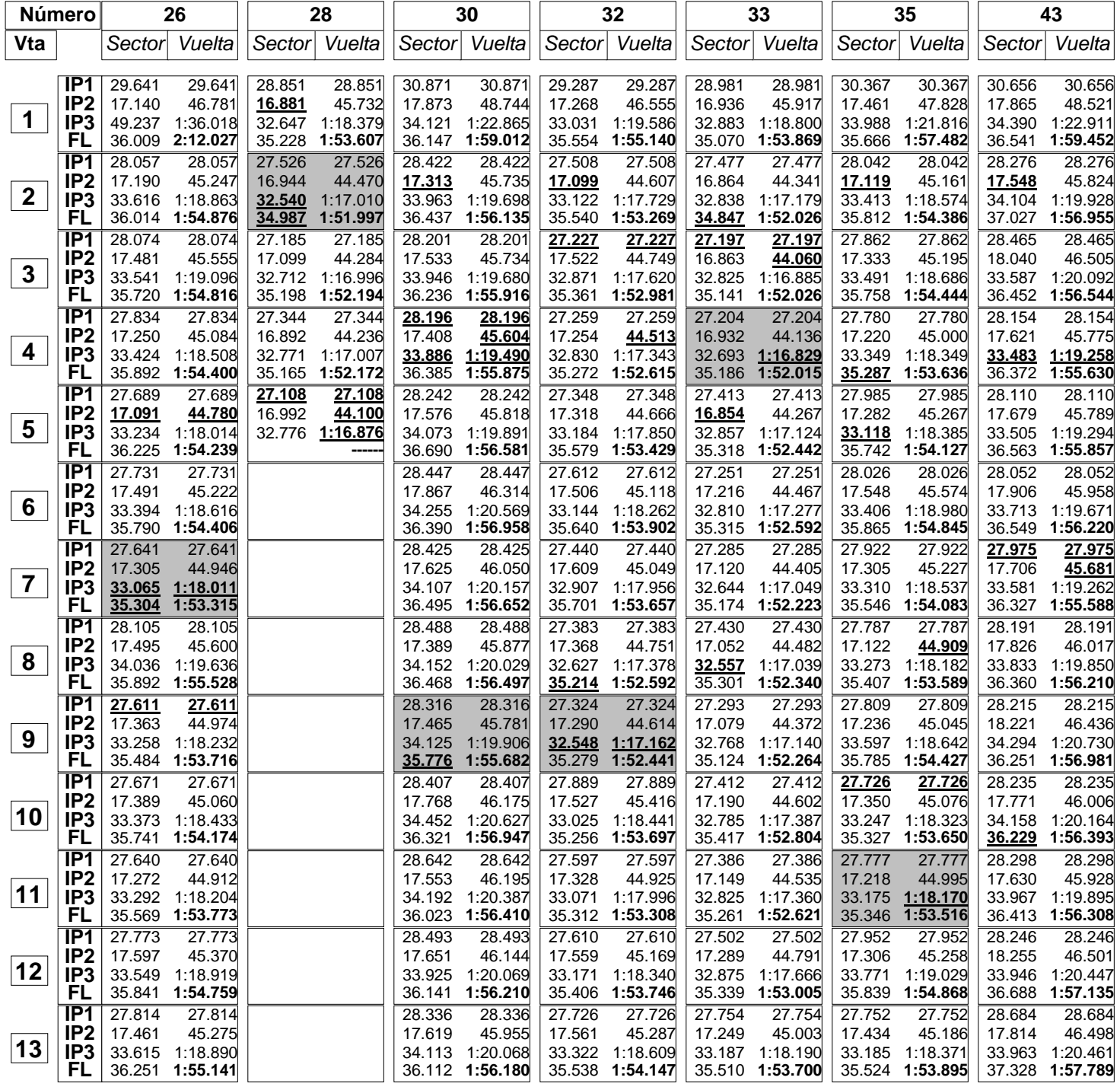

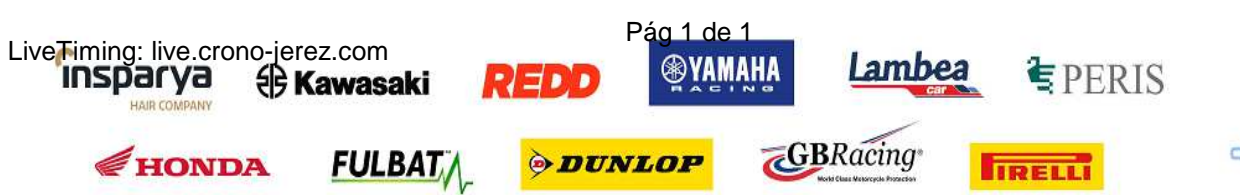

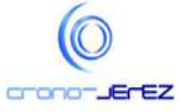

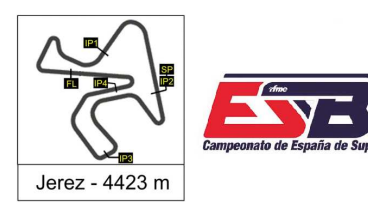

**SOL FAM EXERC THE OF REAL PROPERTY** 

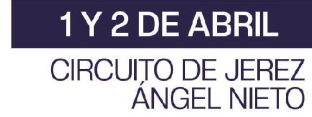

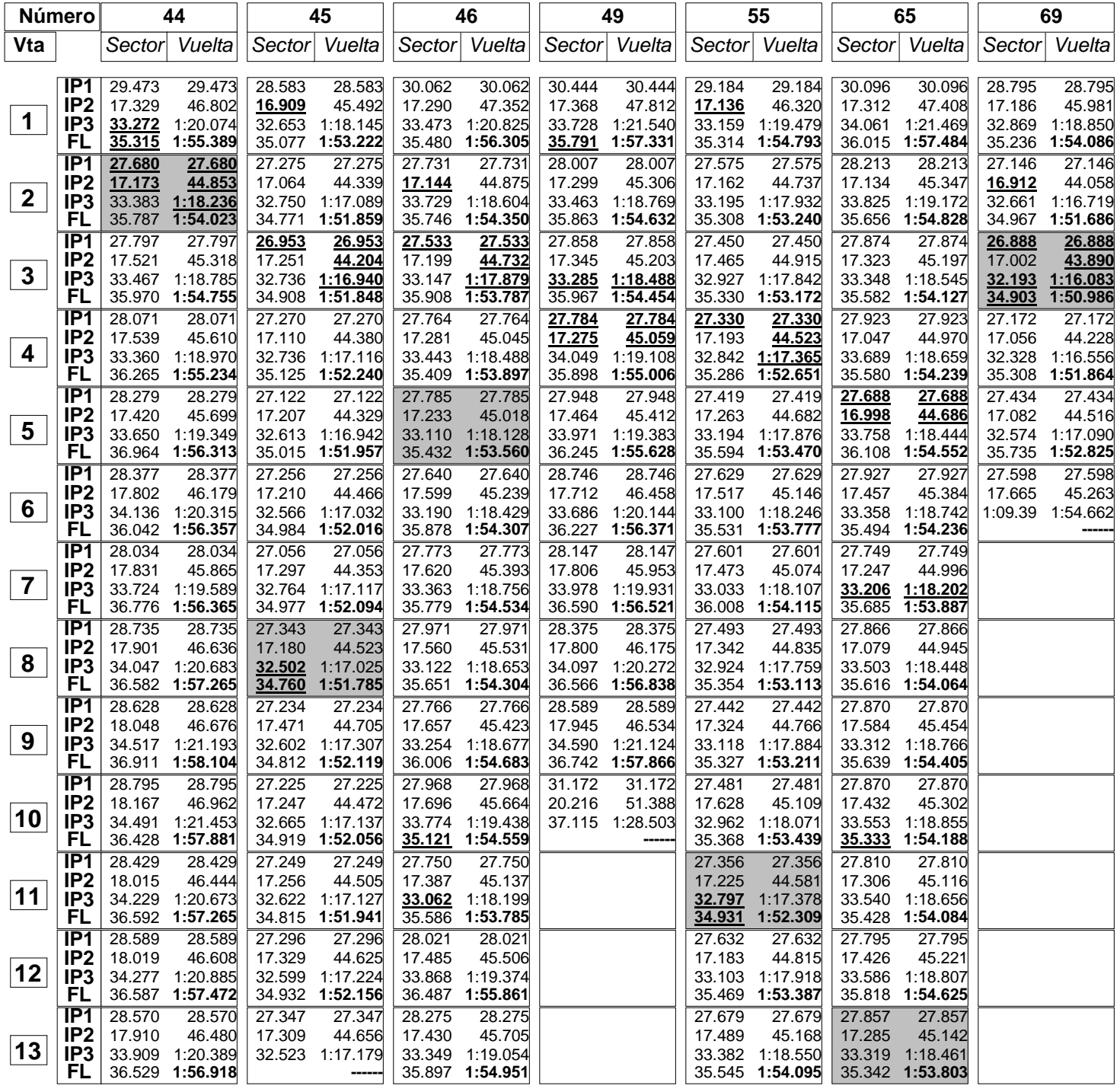

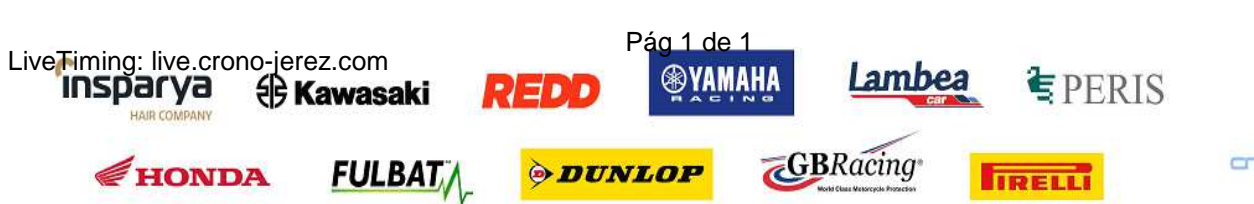

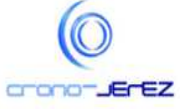

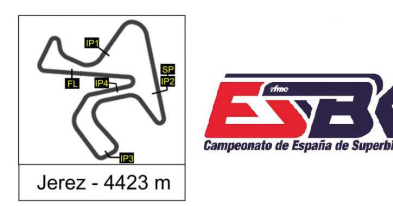

**SOL BY A SHOW THE STATE** 

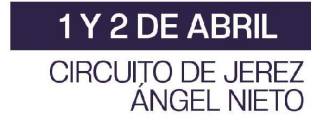

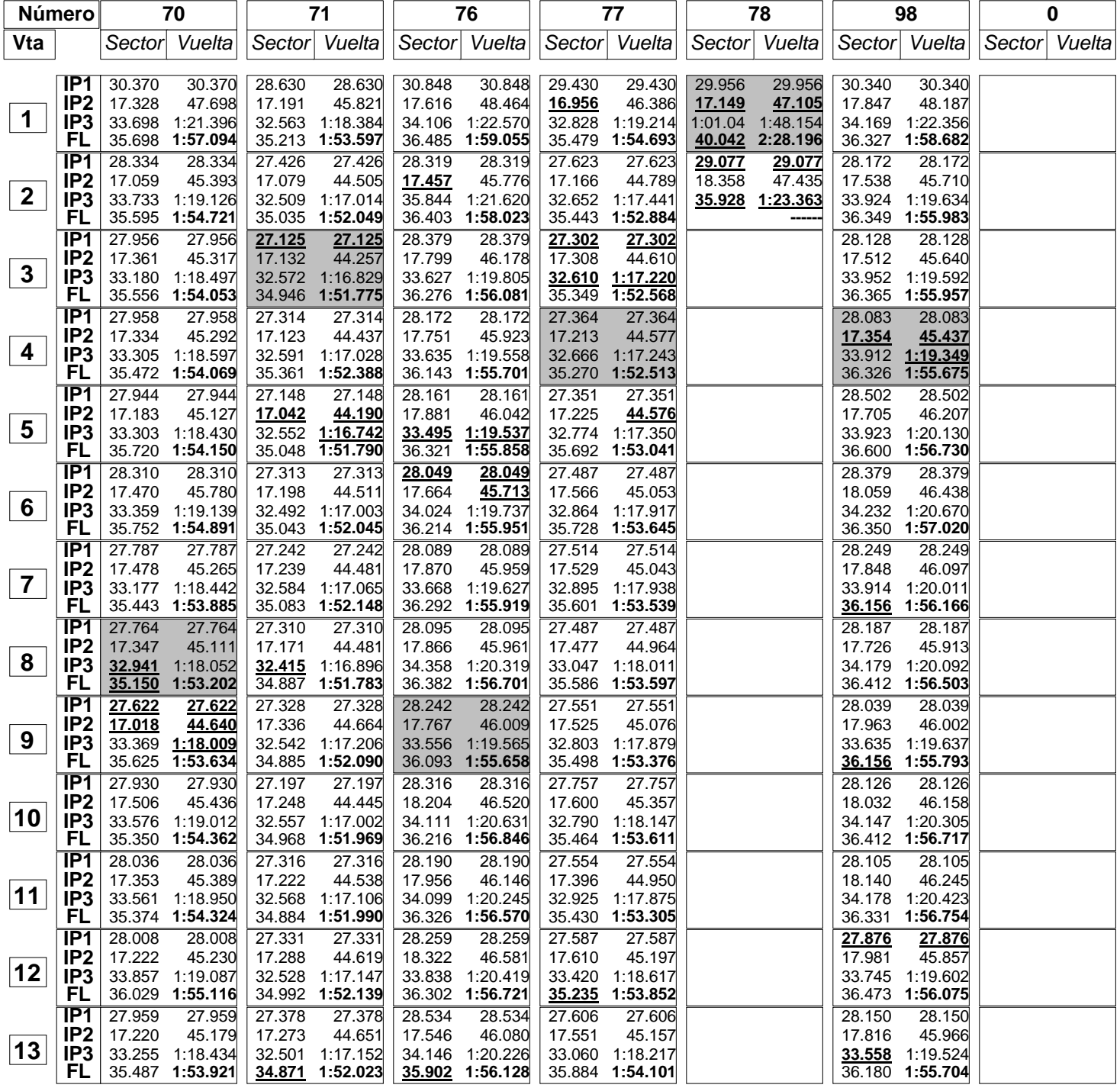

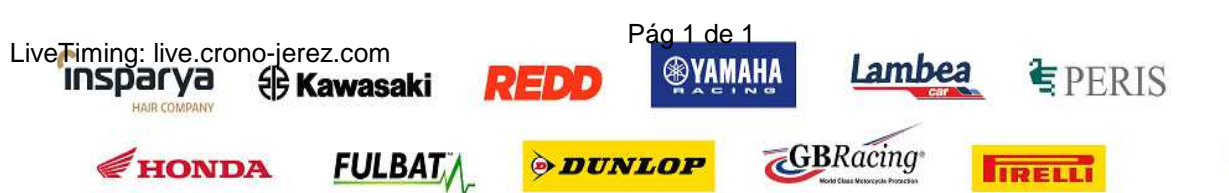

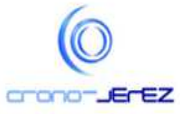

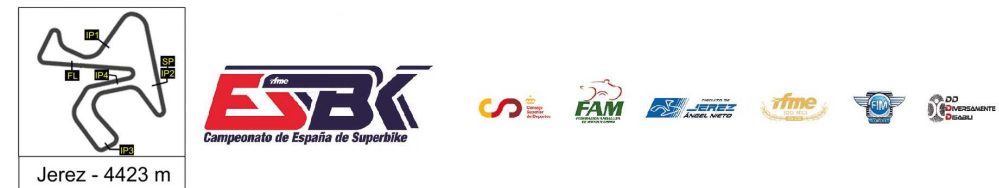

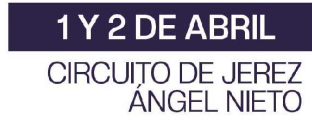

# **PreMoto3 Carrera 2 40 Mejores Vueltas**

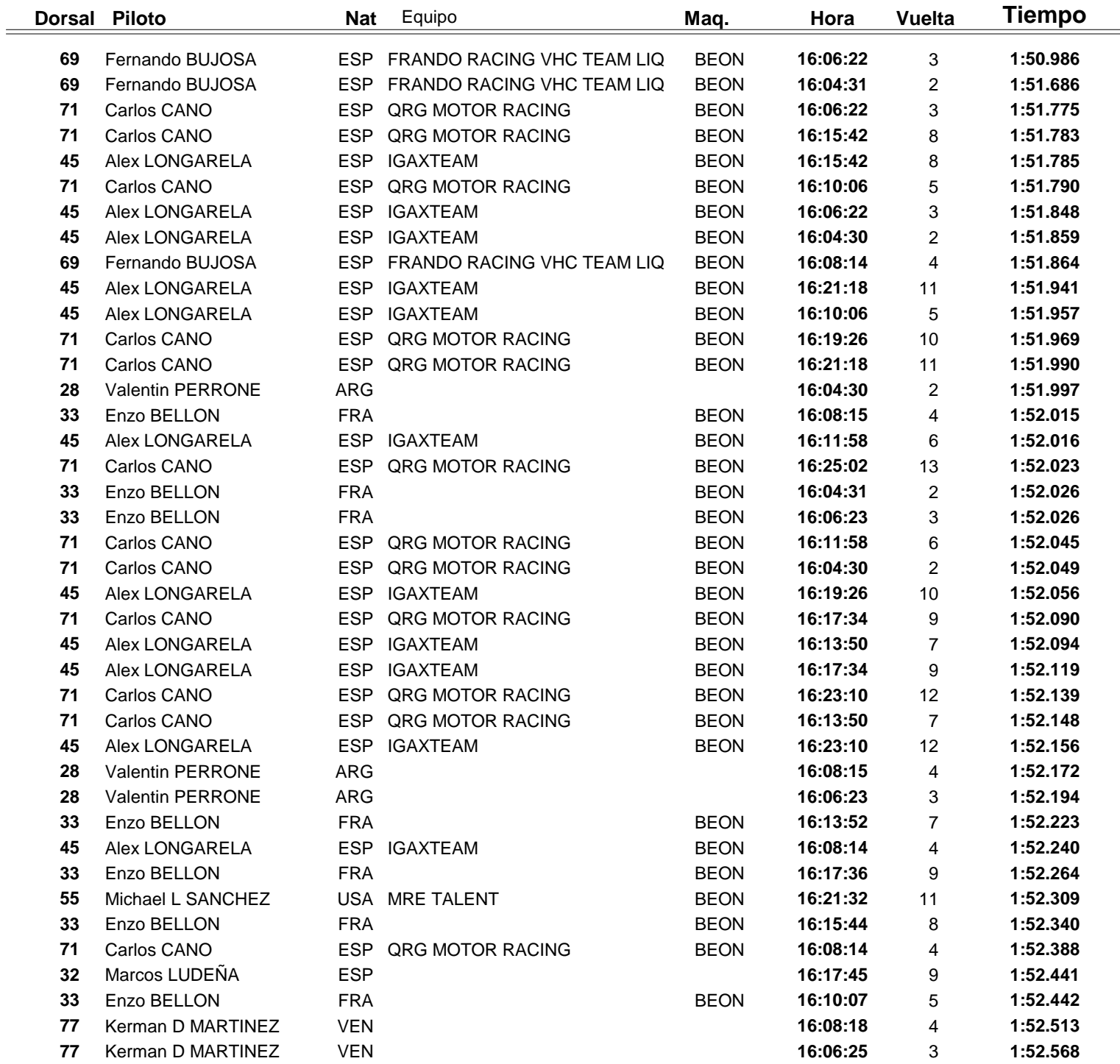

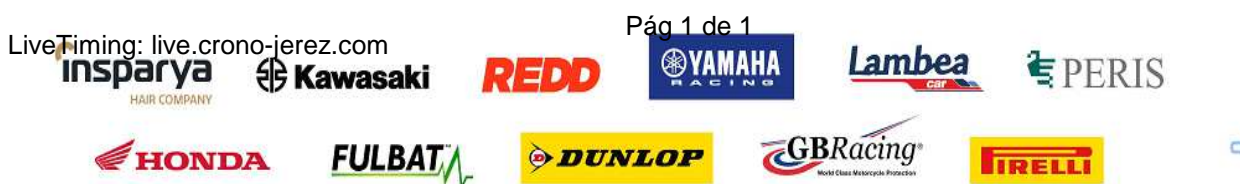

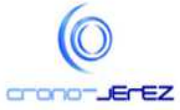

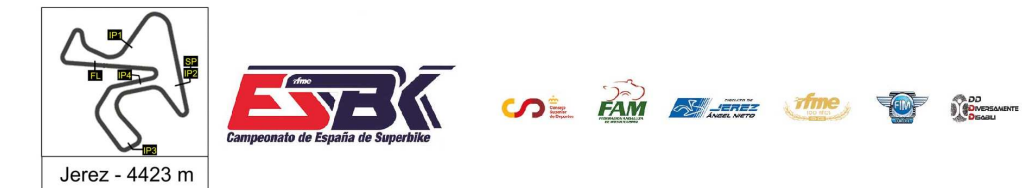

 $\frac{1}{2}$ 

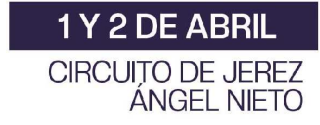

**e29**

# **PreMoto3 Carrera 2 Top Cinco Vueltas**

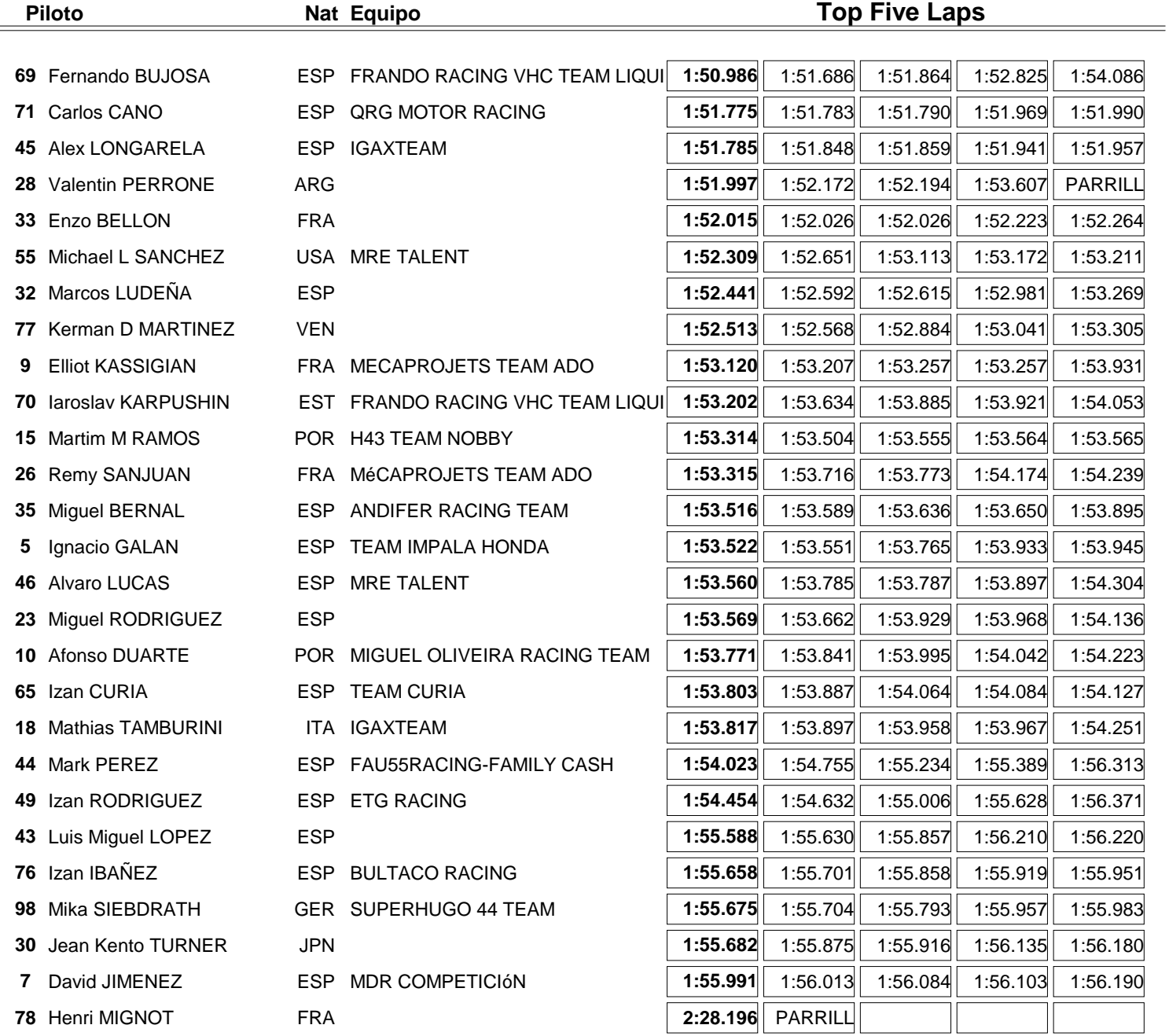

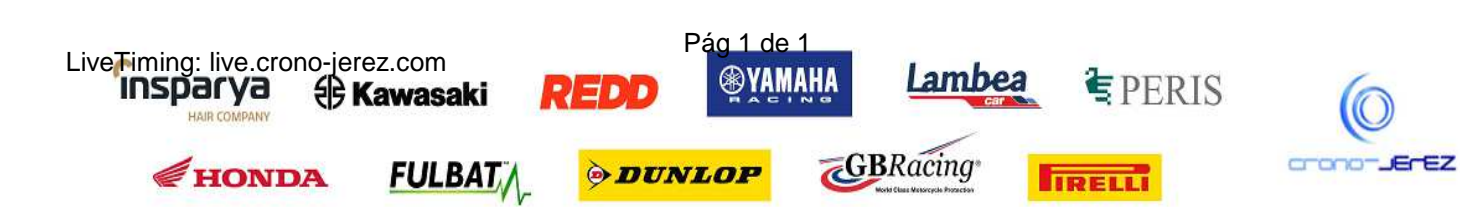

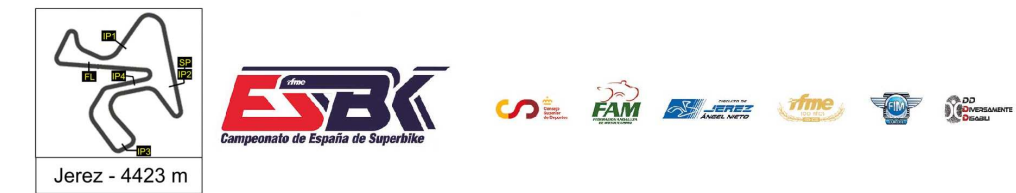

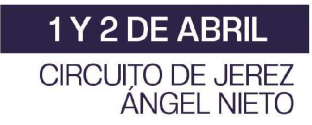

# **PreMoto3 Carrera 2 40 Mejores Velocidades Máximas**

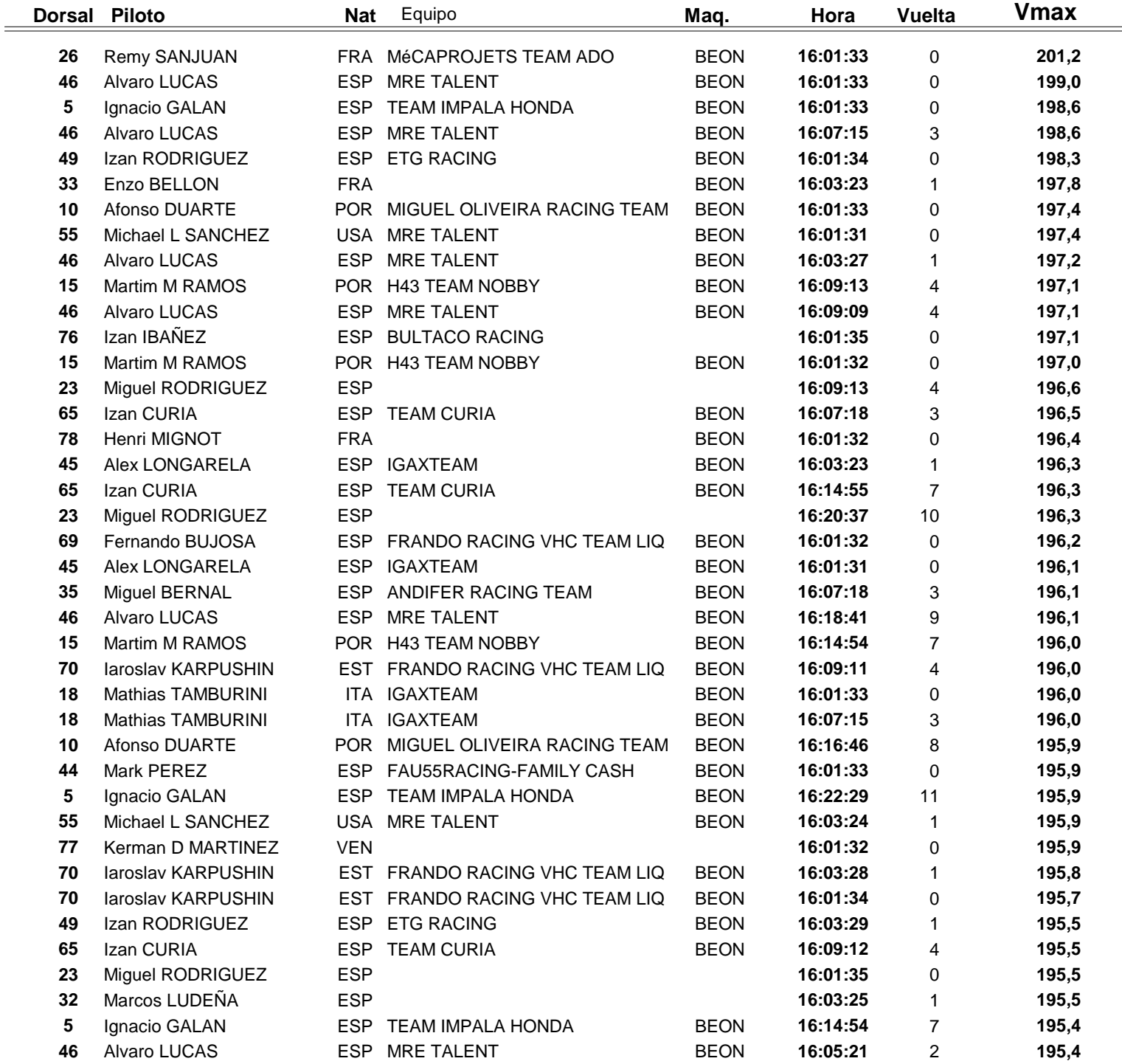

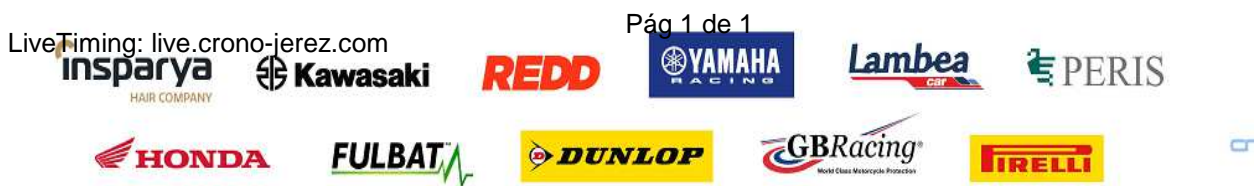

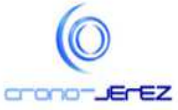

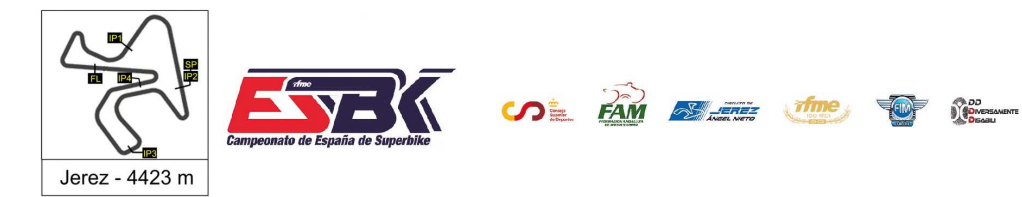

 $\equiv$ 

1Y2DE ABRIL **CIRCUITO DE JEREZ ÁNGEL NIETO** 

# **PreMoto3 Carrera 2 Top Cinco Velocidades Máximas**

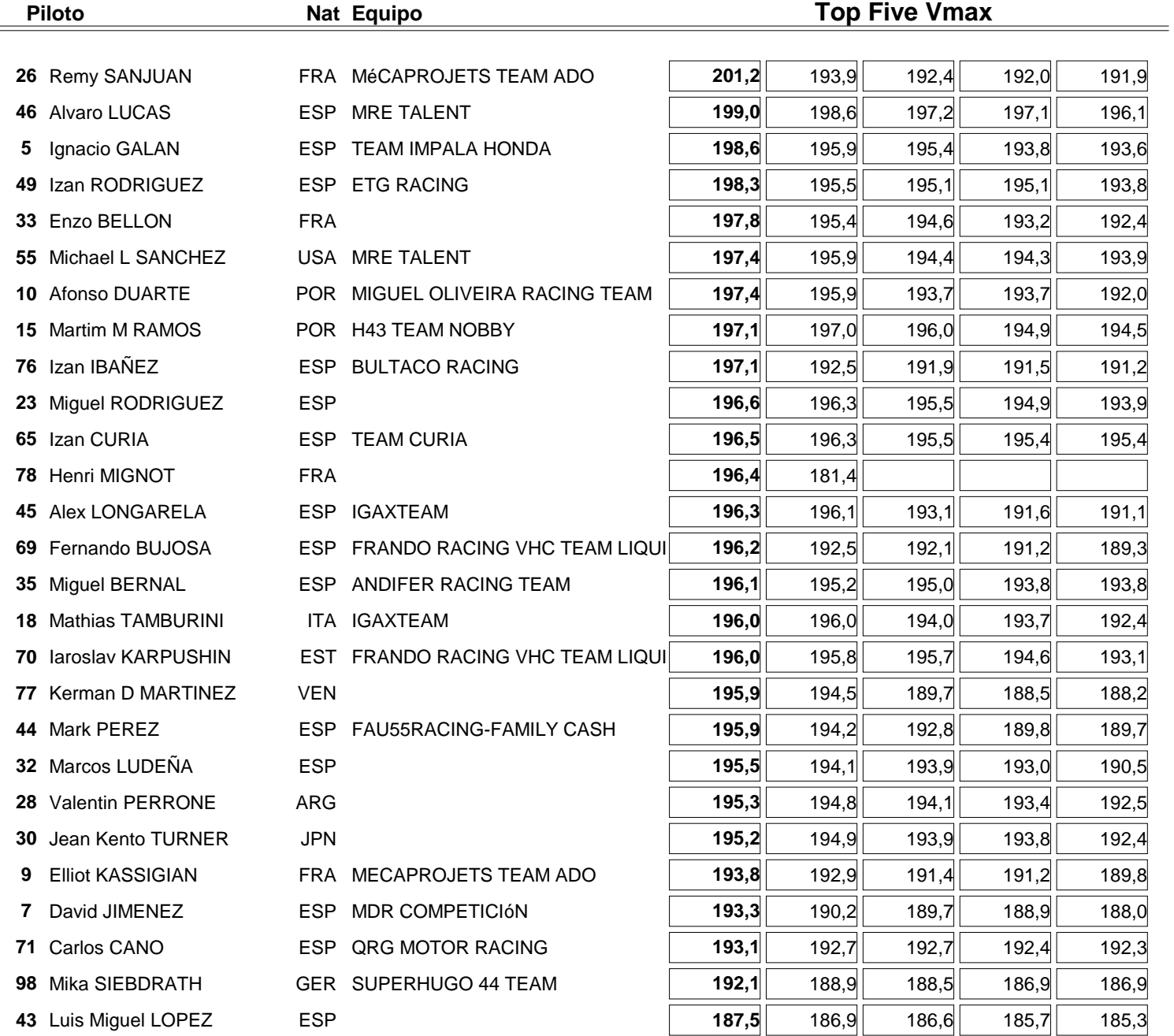

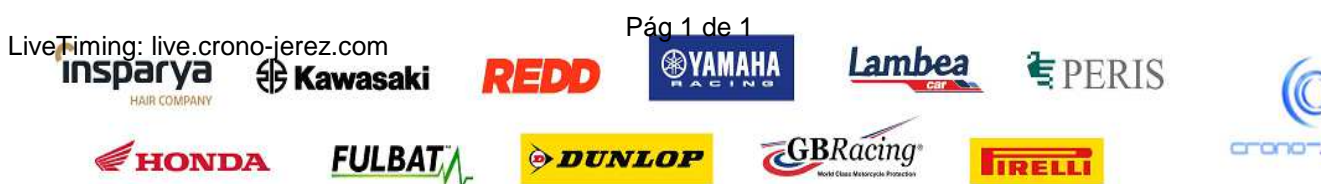

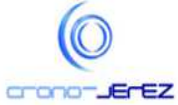

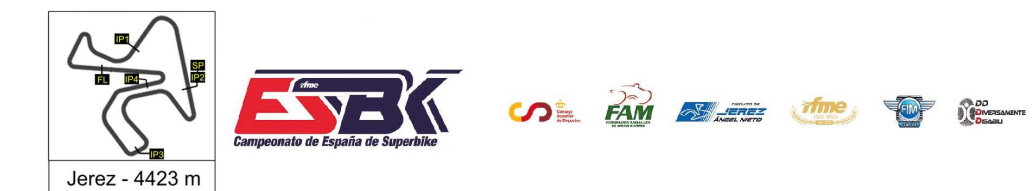

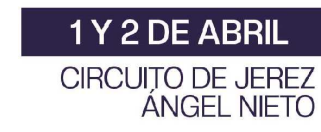

**PreMoto3 Carrera 2 Planning**

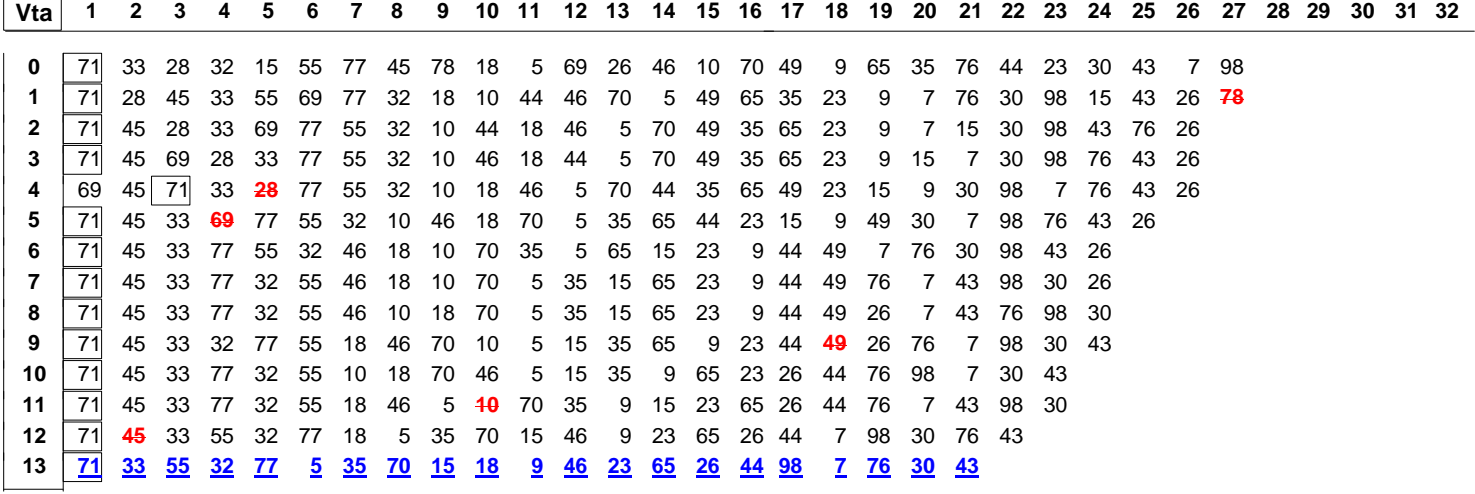

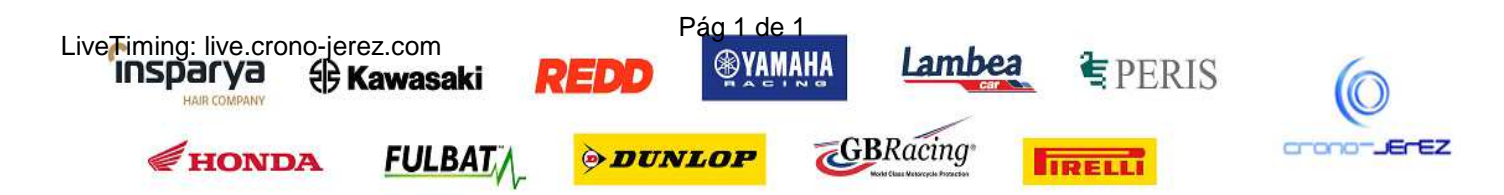